## **Ett känt problembarn för säkerhet:**

## **Databaser**

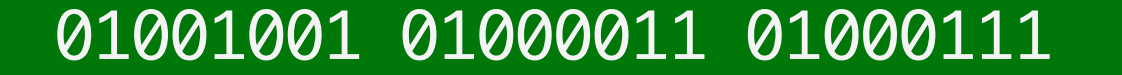

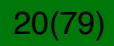

#### **Databaser**

Webtillämpningar behöver någonstans att lagra data

Detta görs ofta med relationsdatabaser

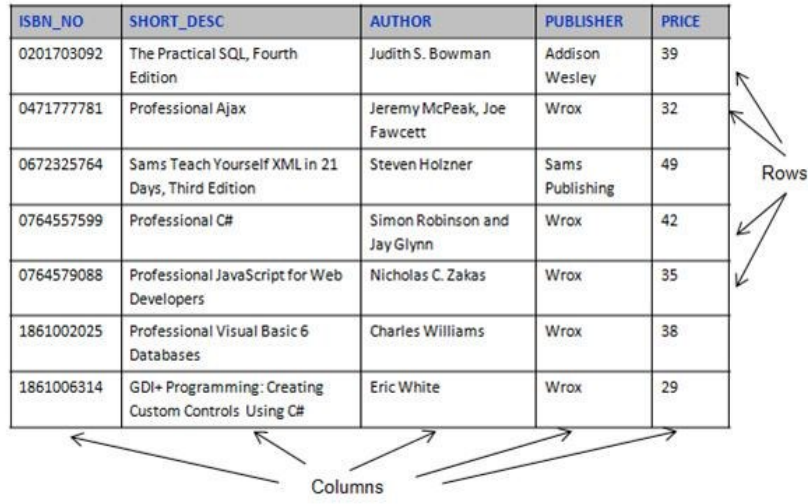

## 01001001 01000011 01000111

 $21(79)$ 

### **SQL-språket**

Databaser accessas normalt med SQL *(Structured Query Language)*

Exempel:

SELECT \* from users WHERE userName='admin';

Detta returnerar alla rader i databasen users som matchar förfrågan.

Alla SQL-förfrågningar avslutas med semikolon.

SQL-servrar tillåter flera rader i en enda förfrågan, uppdelade med semikolon.

## 01001001 01000011 01000111

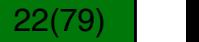

### **SELECT på urval av kolumner**

Du kan också fråga efter vissa kolumner.

```
SELECT CustomerName, City from Customers 
WHERE OrderID='1045';
```
Detta visar enbart CustomerName och City

Jokertecknet (wildcard) \* låter dig välja alla.

## 01001001 01000011 01000111

23(79)23(79)

### **DROP och UNION**

SQL-språket innehåller fler direktiv

Till exempel DROP DATABASE users; som raderar en databas vid namn users.

Ledtråd inför labben: Det finns ett SQL-kommando som heter UNION ALL som kan kombinera flera SELECT-kommandon

> SELECT City FROM Customers UNION ALL SELECT City FROM Suppliers ORDER BY City;

## 01001001 01000011 01000111

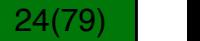

# **Databasangrepp**

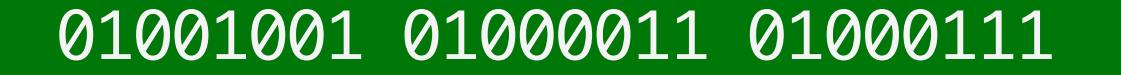

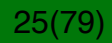

### **SQL-injektion**

Antag att en webtillämpning använder en SQL-databas för att visa ordrar

Användaren anger objektnummer i ett formulär

Webtillämpningen tar detta ID och bygger följande SQL-query:

SELECT \* FROM orders WHERE itemID='ID';

Detta returnerar alla rader med detta ID.

## 01001001 01000011 01000111

26(79)26(79)

### **SQL-injektion**

Nu lägger angriparen in följande ID:

```
1' OR 'a'='a
```
Detta resulterar i följande SQL-query:

SELECT \* FROM orders WHERE itemID='1' OR 'a'='a';

Observera OR-uttrycket. Eftersom 'a'='a' alltid är sann, detta returnerar *alla* rader!

## 01001001 01000011 01000111

27(79)27(79)

### **SQL-injektion: Avancerade attacker**

En angripare kan använda SQL-kommentarer för mer avancerade attacker.

Två bindestreck är en kommentar: --

Antag att detta är normalt:

SELECT MyRecord FROM MyTable WHERE MyEmail='\$email' AND MyPassword='foo';

### 01001001 01000011 01000111

28(79) |

### **SQL-injektion: Avancerade attacker**

Antag att detta är normalt:

SELECT MyRecord FROM MyTable WHERE MyEmail='\$email' AND MyPassword='foo';

Med en falsk E-postadress:

SELECT MyRecord FROM MyTable WHERE MyEmail=''; DROP TABLE MyTable; --' AND MyPassword='foo';

All data efter de två bindestrecken ignoreras!

## 01001001 01000011 01000111

29(79)29(79)

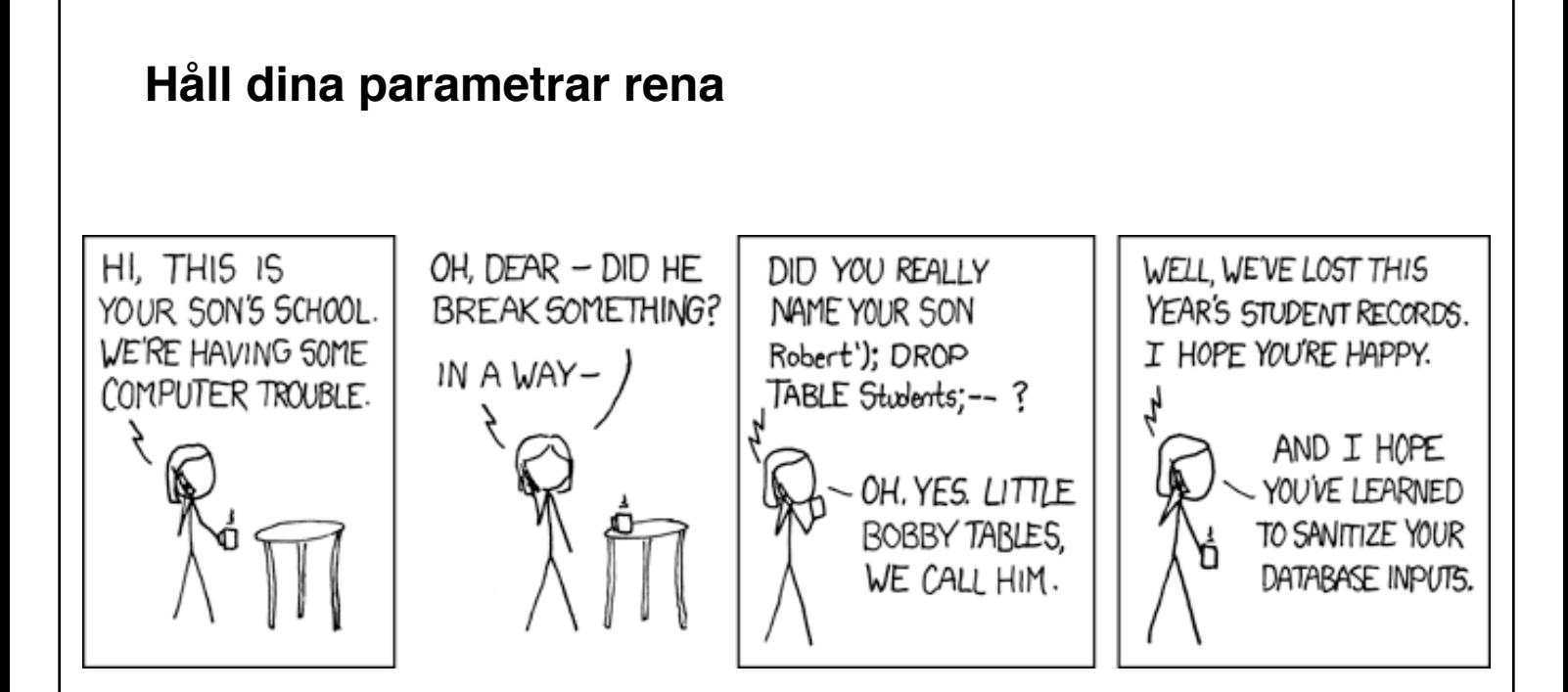

**Inte ett vanligt problem idag eftersom alla har sett denna!**

## 01001001 01000011 01000111

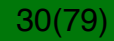